## UF B

**Service status** 

Last updated 16:01:08 Next update in 57 sec.

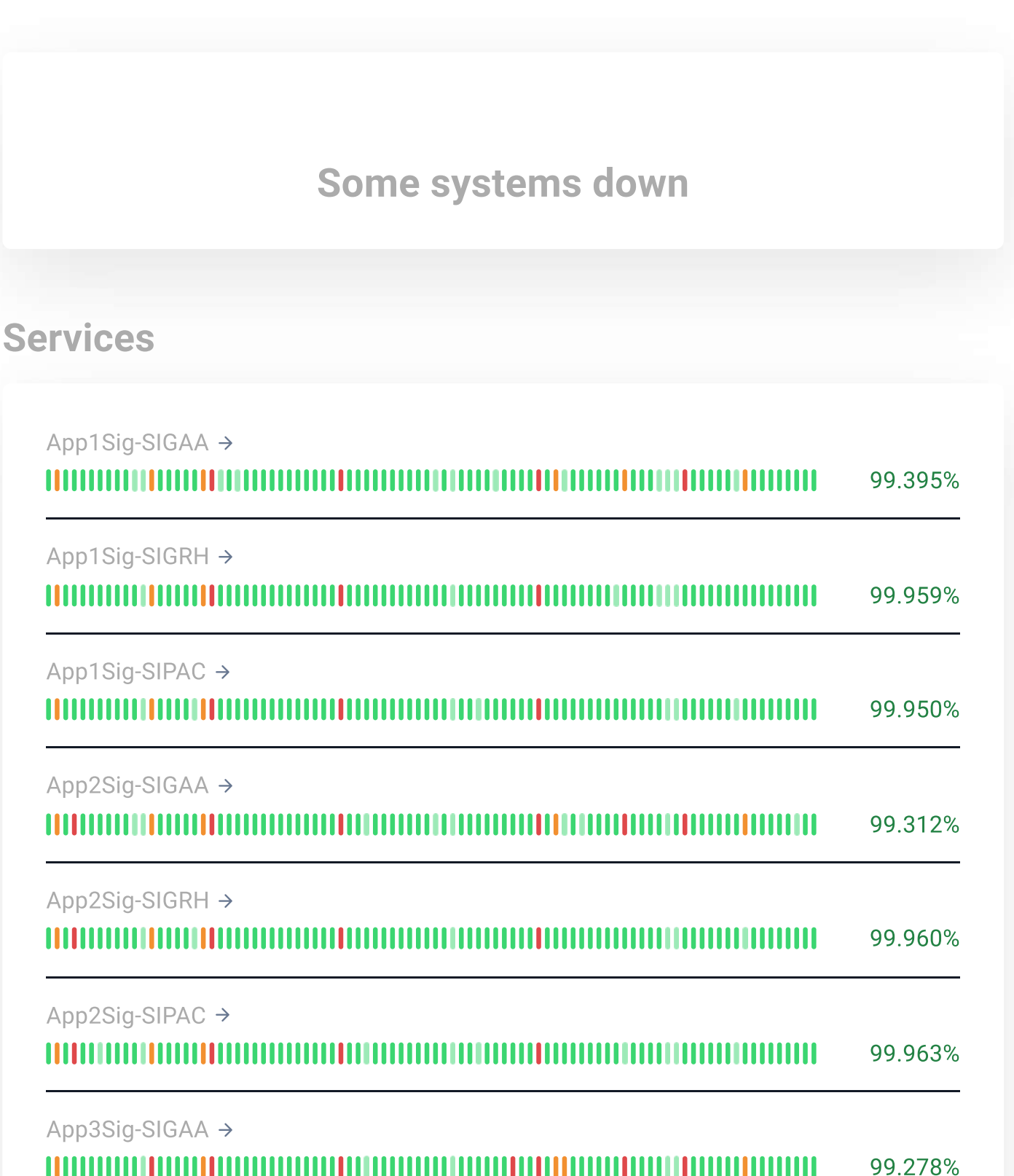

App3Sig-SIGRH →

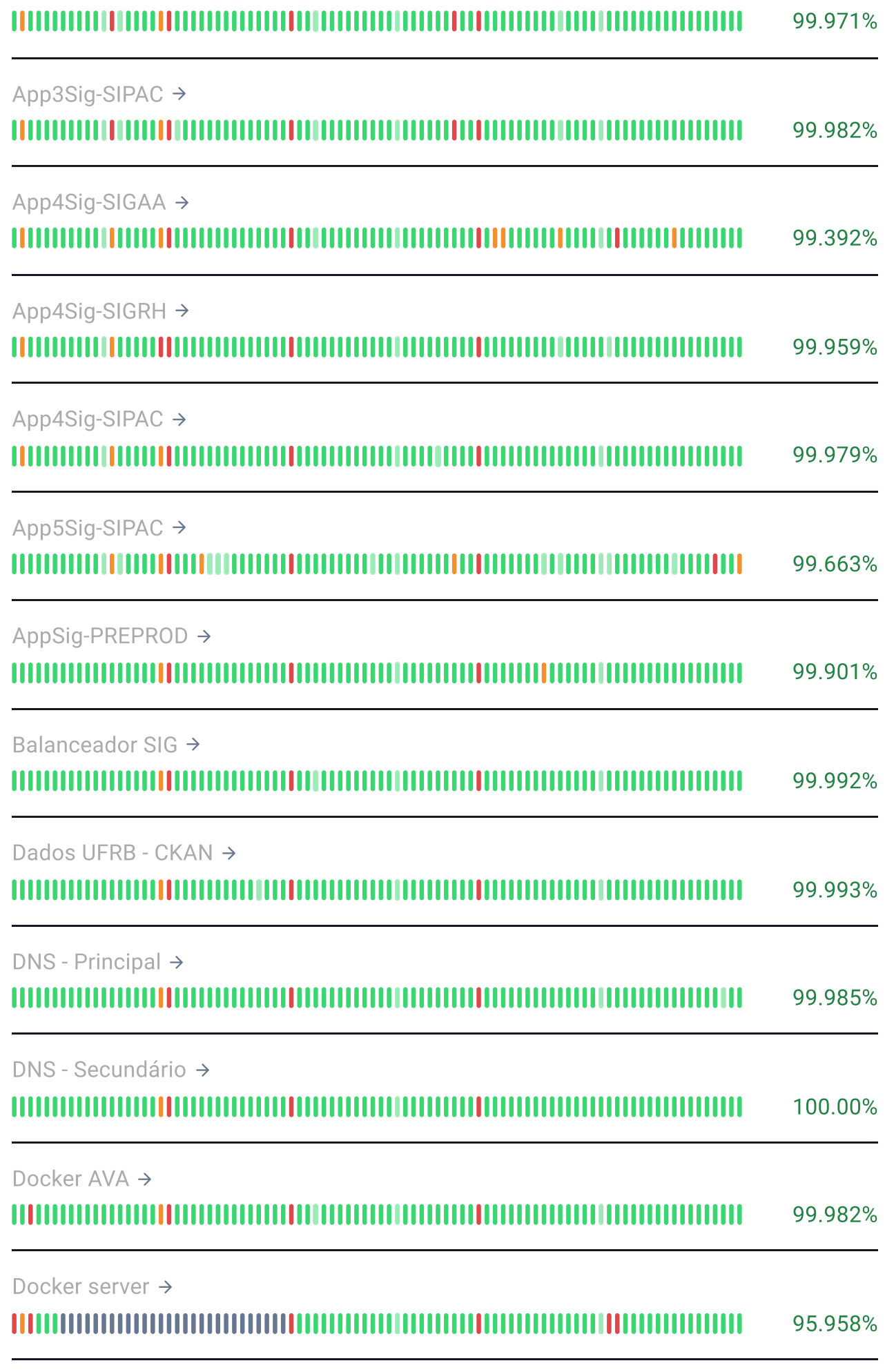

Docker server 2 →

Todos Serviços mmm

MM

99.986%

П

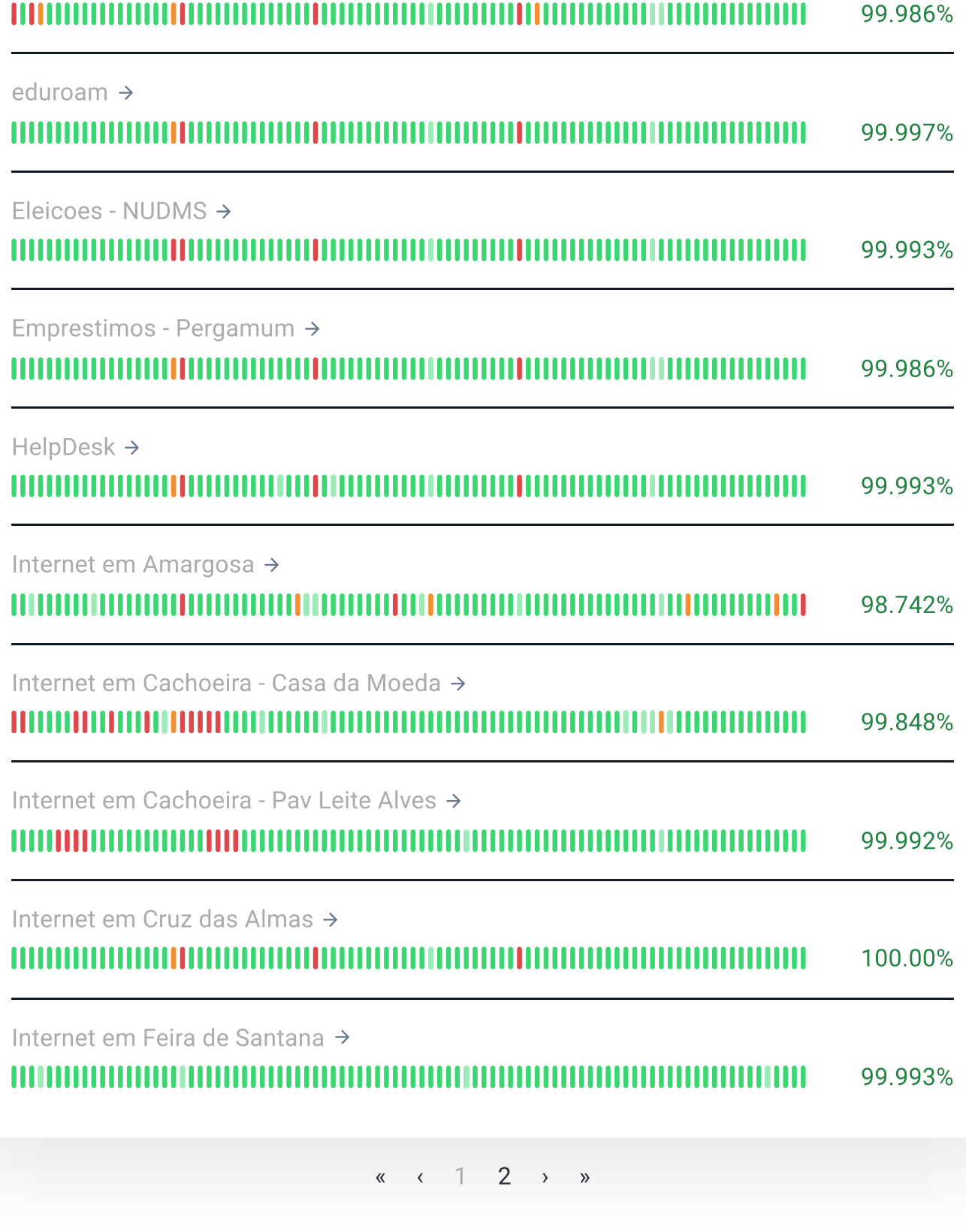

Privacy policy | Terms of Service Powered by .